# **f12 bet entrar**

- 1. f12 bet entrar
- 2. f12 bet entrar :ganhar dinheiro de verdade jogando
- 3. f12 bet entrar :casinovegas

### **f12 bet entrar**

#### Resumo:

**f12 bet entrar : Inscreva-se em centrovet-al.com.br e entre no mundo das apostas de alta classe! Desfrute de um bônus exclusivo e comece a ganhar agora!**  contente:

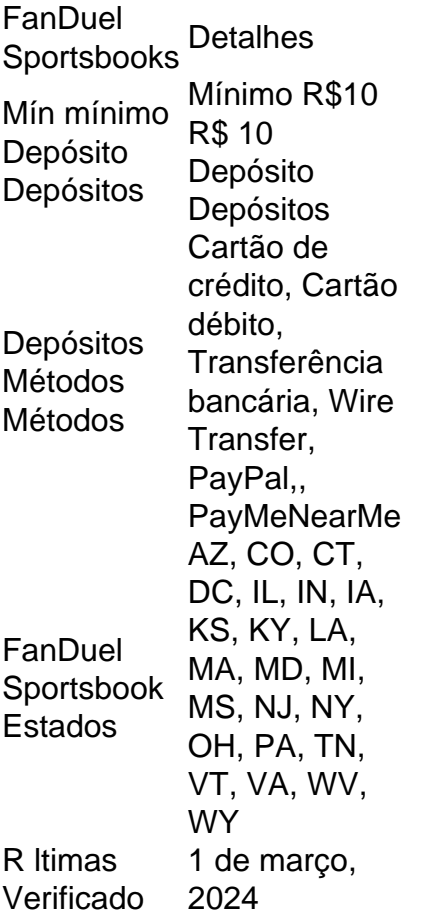

Você não tem fundos suficientes. disponível disponível disponíveis disponível- Certifique-se de ter fundos suficientes disponíveis antes de tentar depositar na f12 bet entrar conta Sportsbet. Em f12 bet entrar algumas circunstâncias, o seu banco pode recusar qualquer grande tentativa de depósito. Seu cartão expirou - Verifique se o cartão está sempre pronto para Data.

#### [giros grátis sem depósito](https://www.dimen.com.br/giros-gr�tis-sem-dep�sito-2024-07-06-id-28495.html)

Informações

Curta-nos no Facebook! Faça perguntas aqui quando quiser.

Teclas úteis de atalho

Alternar para modo tela inteira: F11 (maioria dos navegadores) Desfazer ação: Ctrl+Z Distribuir novamente: F2 Fechar caixa de diálogo: Esc

Sobre o jogo Paciência Clássica

Paciência Klondike, comumente conhecido simplesmente como 'Paciência' (ou 'solitário clássico')

é um dos jogos solitários mais populares. Solitários e jogos de paciência são jogos de cartas que podem ser jogados por um único jogador. O Paciência Klondike tornou-se popular no século 19 durante a corrida do ouro em f12 bet entrar Yukon, que fica no noroeste do Canadá. Embora os primeiros jogos eletrônicos de paciência datam desde 1981, a popular versão computadorizada do Paciência Klondike foi distribuída pela primeira vez com o sistema Windows 3.0 em f12 bet entrar 1990 para ajudar as pessoas a aprender a usar o mouse, arrastando e soltando. Ele foi criado por um estagiário não remunerado. Atualmente, o solitário é um grande obstáculo para a produtividade de uma firma e muitas vezes é desativado pela equipe de TI local, o que obriga os funcionários a buscarem formas online de entretenimento durante a jornada de trabalho. Jogue Paciência Clássica online!

#### Como jogar?

O jogo começa com um baralho de cartas. O objetivo é organizar as cartas através do naipe e número, começando com os ases na parte inferior e terminando com os reis no topo. As cartas, começando com os ases, devem ser colocadas pelo jogador nos campos no canto superior direito da área de jogo. O jogador move as cartas com o mouse, arrastando e soltando, isto é, clicando em f12 bet entrar uma carta e segurando o botão do mouse ao mover a carta para a nova posição, onde a soltura do botão do mouse libera a carta.

Se não houver cartas para serem colocadas nos campos, o jogador pode tirar uma carta (ou três cartas, dependendo da variante do jogo que o jogador escolheu) da pilha no canto superior esquerdo do tabuleiro, ou pode manipular as cartas já no tabuleiro. No tradicional jogo Paciência Klondike (solitário clássico), as cartas são organizadas em f12 bet entrar até sete pilhas. Algumas cartas são voltadas para cima e outras voltadas para baixo. As cartas que estão voltadas para cima podem ser movidas por um jogador. Uma carta dessas pode ser movida tanto para o campo acima, ou para as outras pilhas juntamente com o restante de cartas que se encontram na superfície. Uma carta pode ser colocada em f12 bet entrar cima de outra em f12 bet entrar qualquer pilha, desde que a carta movida for um número menor e tiver um naipe oposto à carta que está no topo da pilha.

Existem duas maneiras principais de marcar pontos no Paciência Clássica online. A pontuação Vegas exige que o jogador invistaR\$52 pela participação (\$1 por cada carta, os valores negativos são indicados por parênteses) e, em f12 bet entrar seguida, devolveR\$5 por cada carta colocada em f12 bet entrar uma pilha. Neste tipo de pontuação, o jogador pode utilizar a pilha de cartas por um número limitado de vezes: uma, se apenas um carta é tirada de cada vez e três, se três cartas forem tiradas de cada vez. Outro tipo de pontuação é a pontuação padrão. Ela simplesmente recompensa os pontos do jogador por cada movimento. Ao usar a classificação padrão, o jogador pode optar por ter um jogo cronometrado ou não. No jogo cronometrado, os pontos são subtraídos à medida que o tempo passa e no final do jogo, é concedido um bônus para a conclusão adiantada.

As seguintes dicas podem ser úteis. Clique com o botão direito do mouse em f12 bet entrar uma carta para enviá-lo para a pilha adequada e clique com o botão direito do mouse no espaço verde abaixo das cartas para enviá-las às pilhas base. Fechar

## **f12 bet entrar :ganhar dinheiro de verdade jogando**

Bem-vindos à Bet365 Brasil! Aqui você encontra as melhores opções de apostas esportivas, cassino e muito mais. Conheça nosso site e aproveite as promoções exclusivas para novos clientes.

A Bet365 é uma das maiores e mais confiáveis casas de apostas do mundo, e está presente no Brasil há muitos anos. Oferecemos uma ampla gama de opções de apostas, incluindo todos os principais esportes, além de cassino, pôquer e bingo.Nosso site é fácil de usar e oferece uma variedade de recursos para ajudá-lo a fazer suas apostas. Você pode apostar em f12 bet entrar seu computador, celular ou tablet, e nosso atendimento ao cliente está disponível 24 horas por

dia, 7 dias por semana para ajudá-lo com qualquer dúvida.Se você é novo na Bet365, oferecemos um bônus de boas-vindas exclusivo para novos clientes. Basta criar uma conta e fazer um depósito para receber seu bônus. Então, o que você está esperando? Cadastre-se na Bet365 Brasil hoje mesmo e comece a ganhar! pergunta: Quais são os esportes disponíveis para apostar na Bet365? resposta: A Bet365 oferece uma ampla gama de opções de apostas, incluindo todos os principais esportes, como futebol, basquete, tênis, futebol americano e muito mais. No mundo das apostas esportivas, às vezes é possível aproveitar cadeias de promoções

exclusivas por meio de códigos de bonus

. Uma dúvida comum é: "O que é um código de bonus no F12 bet e como usá-lo corretamente?"

### **f12 bet entrar :casinovegas**

# **Contate-nos: Informações de contato da Xinhua f12 bet entrar português**

Fale conosco. Envie dúvidas, críticas ou sugestões para a nossa equipe através dos 2 contatos abaixo:

#### **Telefone:**

0086-10-8805-0795

### **E-mail:**

portuguesexinhuanet.com

Author: centrovet-al.com.br Subject: f12 bet entrar Keywords: f12 bet entrar Update: 2024/7/6 22:32:10